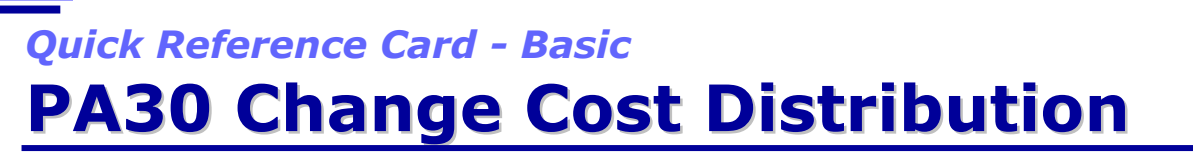

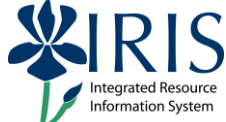

**Process:** This transaction sets up cost distribution at the employee level. The cost distribution entered here will override the cost distribution on the position. Use this Infotype only when the cost distribution on the position is not applicable to the employee holding the position for any period of time. The infotype used for this cost distribution at the employee level is Infotype 0027 and is equivalent to HRS screen 036.

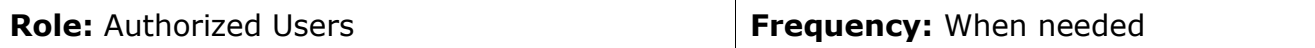

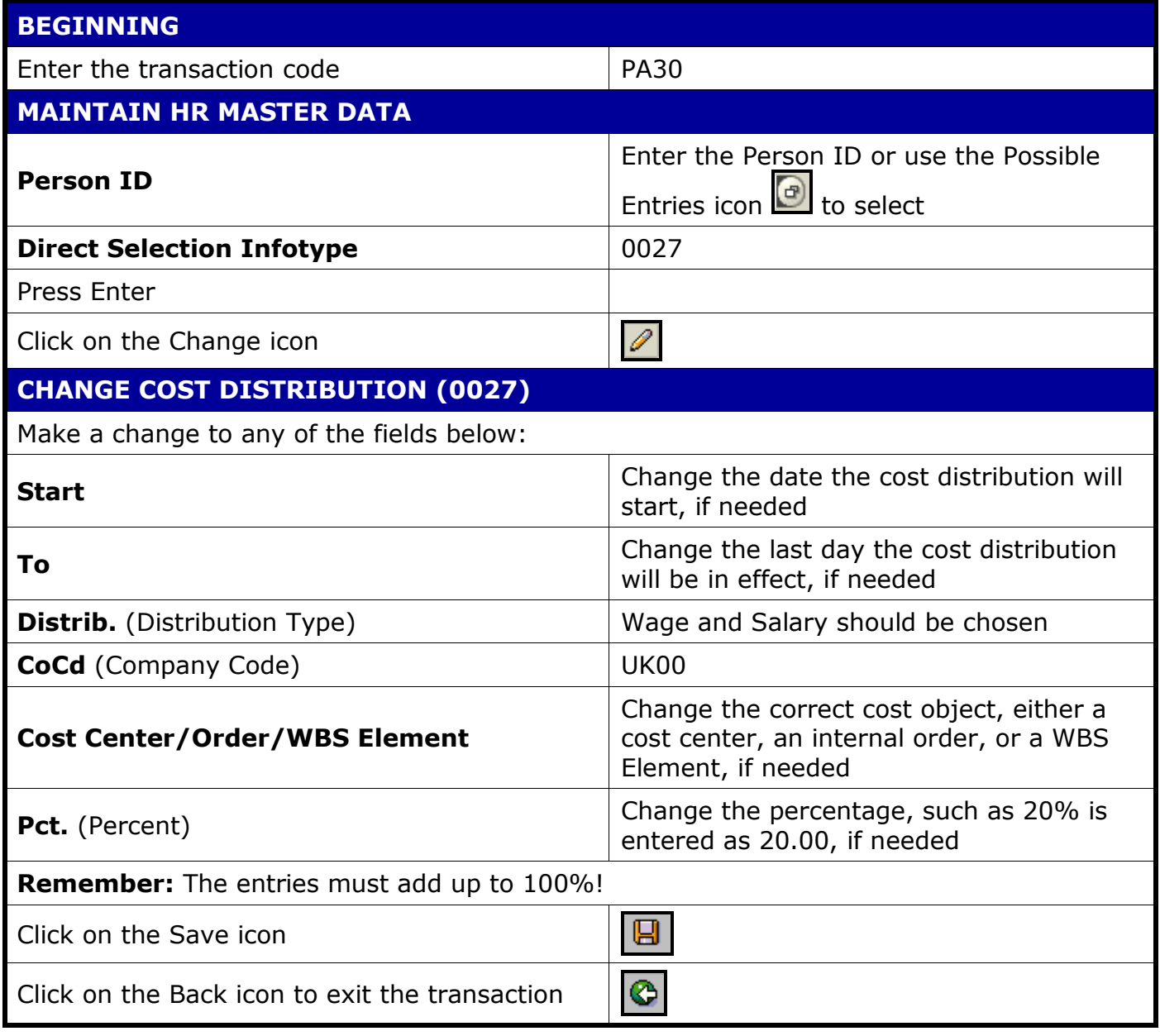